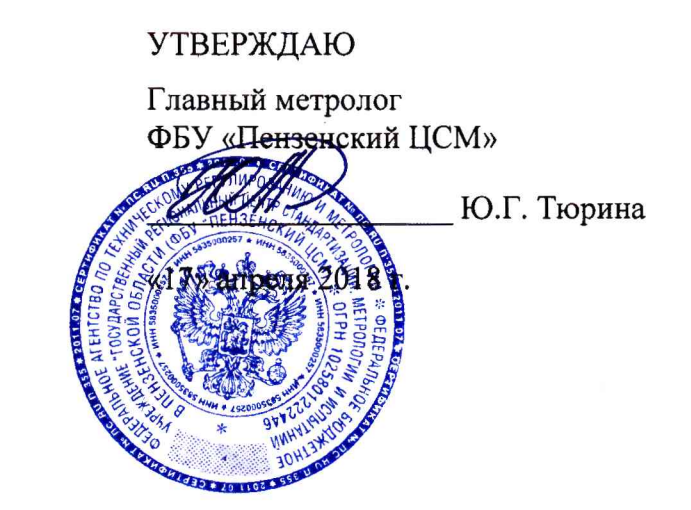

# **Система автоматизированная информационно-измерительная коммерческого учета электрической энергии (мощности) ООО «Адва»**

## МЕТОДИКА ПОВЕРКИ

МП-394-2018

Настоящая методика поверки устанавливает порядок проведения первичной и периодической поверок Системы автоматизированной информационно-измерительной коммерческого учета электрической энергии (мощности) ООО «Адва» (далее по тексту - АИИС КУЭ).

#### 1 ОБЩИЕ ПОЛОЖЕНИЯ

1.1 Поверке подлежит каждый измерительно-информационный комплекс (ИИК) АИИС КУЭ, прошедший процедуру утверждения типа. ИИК подвергают поверке покомпонентным (поэлементным) способом.

1.2 Поверке подвергают ИИК АИИС КУЭ, на которые распространяется свидетельство об утверждении типа средств измерений.

1.3 Первичную поверку АИИС КУЭ проводят после испытаний в целях утверждения типа.

1.4 Периодическую поверку АИИС КУЭ выполняют в процессе эксплуатации через установленный интервал между поверками.

1.5 Периодичность поверки АИИС КУЭ - 4 года.

1.6 Внеочередную поверку АИИС КУЭ проводят после ремонта системы, замены ее измерительных компонентов на однотипные, аварий в энергосистеме, если эти события могли повлиять на метрологические характеристики ИИК. Допускается проводить поверку только этих ИИК.

1.7 Измерительные компоненты, входящие в состав АИИС КУЭ, поверяют в соответствии с интервалом между поверками и нормативными документами, установленными при утверждении их типа. Если очередной срок поверки какого-либо измерительного компонента наступает до очередного срока поверки АИИС КУЭ, поверяется только этот измерительный компонент. При этом поверка АИИС КУЭ не проводится.

1.8 Допускается проведение поверки отдельных ИИК из состава АИИС КУЭ в соответствии с заявлением ее владельца.

#### 2 ОПЕРАЦИИ ПОВЕРКИ

При проведении поверки выполняют операции, указанные в таблице 1.

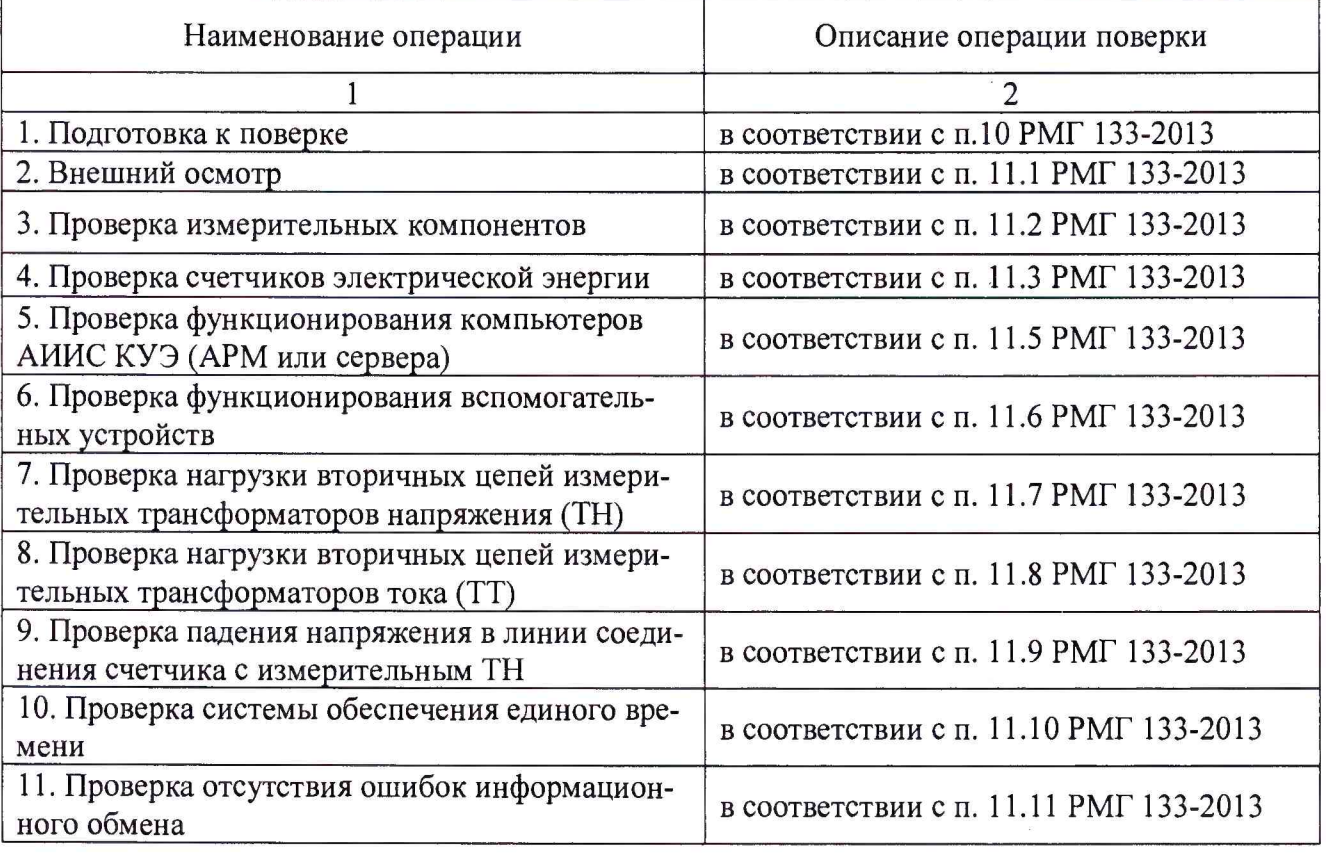

Таблица 1 – Операции поверки

Продолжение таблицы 1

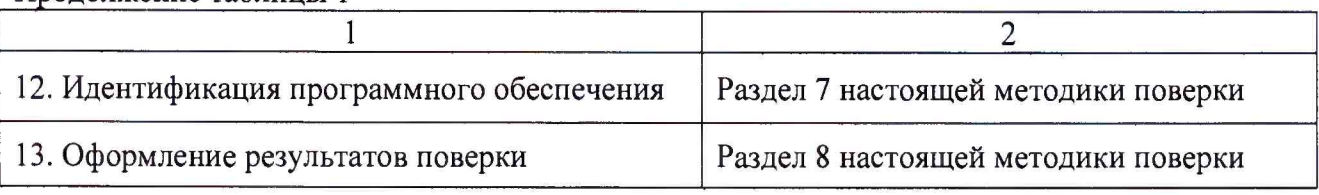

## 3 СРЕДСТВА ПОВЕРКИ

При проведении поверки применяют средства измерений и вспомогательные устройства, указанные в таблице 2.

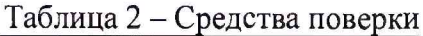

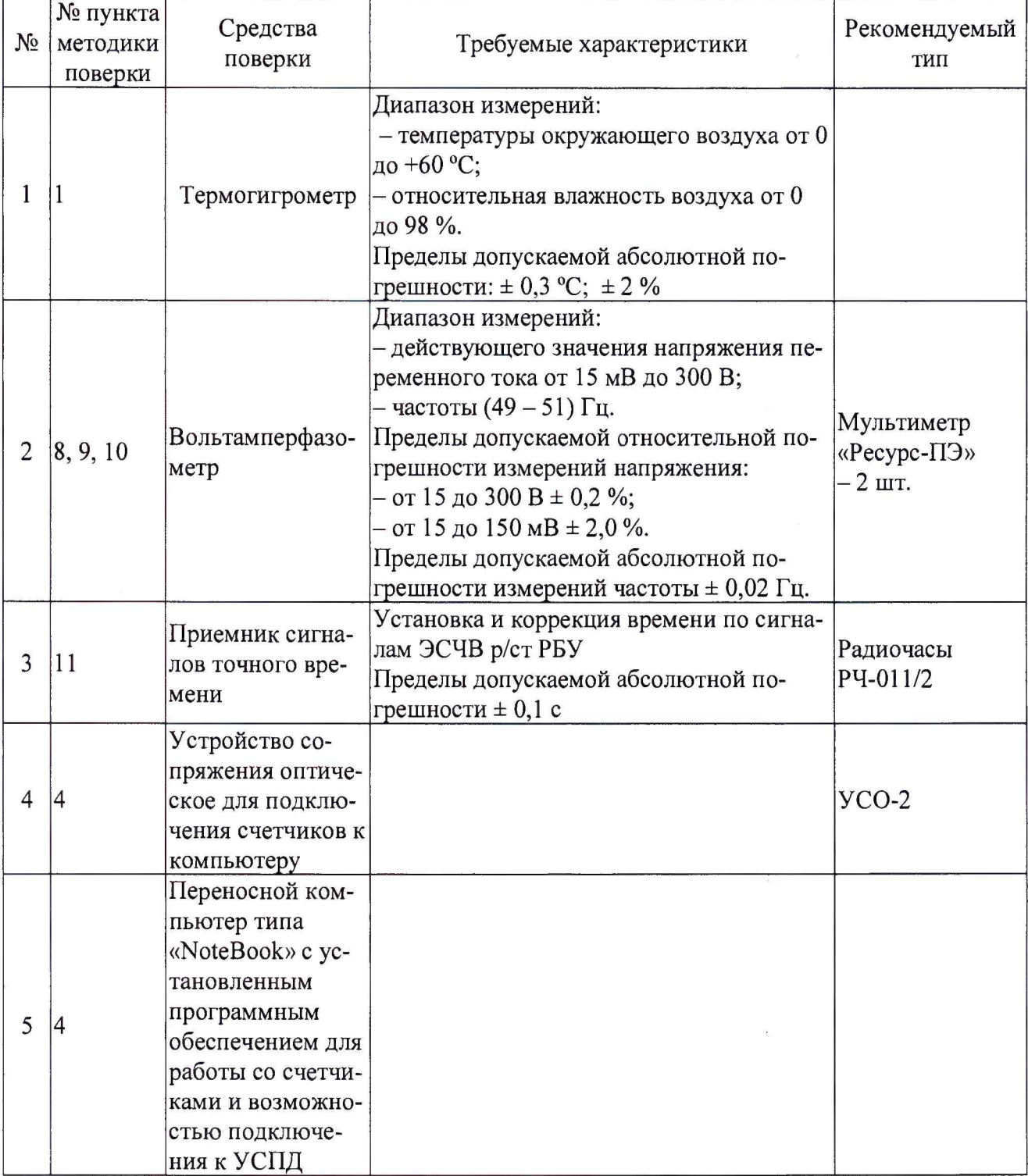

#### 4 УСЛОВИЯ ПРОВЕДЕНИЯ ПОВЕРКИ

При проведении поверки должны соблюдаться рабочие условия эксплуатации компонентов, входящих в состав АИИС КУЭ в соответствии с НД на эти компоненты.

## 5 ТРЕБОВАНИЯ БЕЗОПАСНОСТИ

При проведении поверки необходимо соблюдать требования безопасности, предусмотренные «Правилами технической эксплуатации электроустановок потребителей», «Правилами техники безопасности при эксплуатации электроустановок потребителей», «Межотраслевые правила по охране труда (правила безопасности) при эксплуатации электроустановок» ПОТ РМ-016 (РД 153-34.0-03.150), ГОСТ 12.2.007.0, ГОСТ 12.2.007.3, а также указаниями по безопасности, оговоренными в технических описаниях, руководствах по эксплуатации на измерительные компоненты АИИС КУЭ в соответствующей документации на эталоны и другие средства поверки.

## 6 ТРЕБОВАНИЯ К КВАЛИФИКАЦИИ ПОВЕРИТЕЛЕЙ

К проведению поверки допускается персонал, соответствующий требованиям пунктов 44, 45 Приказа Министерства экономического развития РФ от 30 мая 2014 г. № 326 «Об утверждении критериев аккредитации, перечня документов, подтверждающих соответствие заявителя, аккредитованного лица критериям аккредитации, и перечня документов в области стандартизации, соблюдение требований которых заявителями, аккредитованными лицами обеспечивает их соответствие критериям аккредитации», изучивший настоящую методику поверки и эксплуатационную документацию АИИС КУЭ, а также прошедшие инструктаж по технике безопасности на рабочем месте и имеющие группу по электробезопасности не ниже III.

#### 7 ИДЕНТИФИКАЦИЯ ПРОГРАММНОГО ОБЕСПЕЧЕНИЯ

7.1 Проводится проверка соответствия заявленных идентификационных данных программного обеспечения (ПО), указанных в описании типа и эксплуатационной документации:

- наименования ПО;
- идентификационное наименование ПО;
- номера версии (идентификационного номера) ПО;
- цифровой идентификатор ПО (контрольная сумма исполняемого кода)

для метрологически значимой части программного обеспечения (ПО) в составе, приведенном в таблицах 3-8.

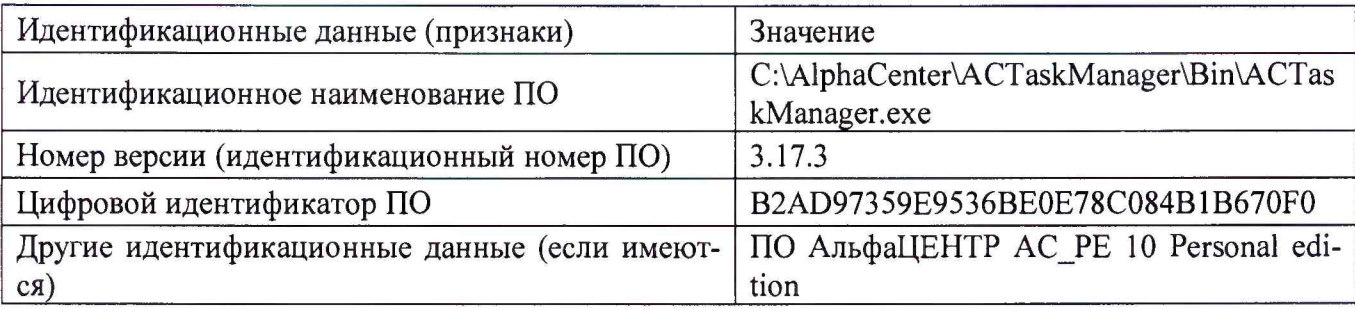

Таблица 3 - Идентификационные данные программного обеспечения

Таблица 4 - Идентификационные данные программного обеспечения

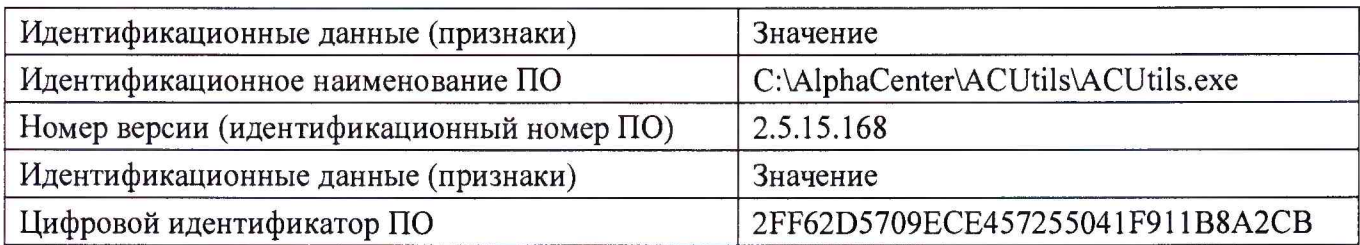

Другие идентификационные данные (если имеют- ПО АльфаЦЕНТР AC PE 10 Personal edi- $\cos$ ) tion

## Таблица 5 - Идентификационные данные программного обеспечения

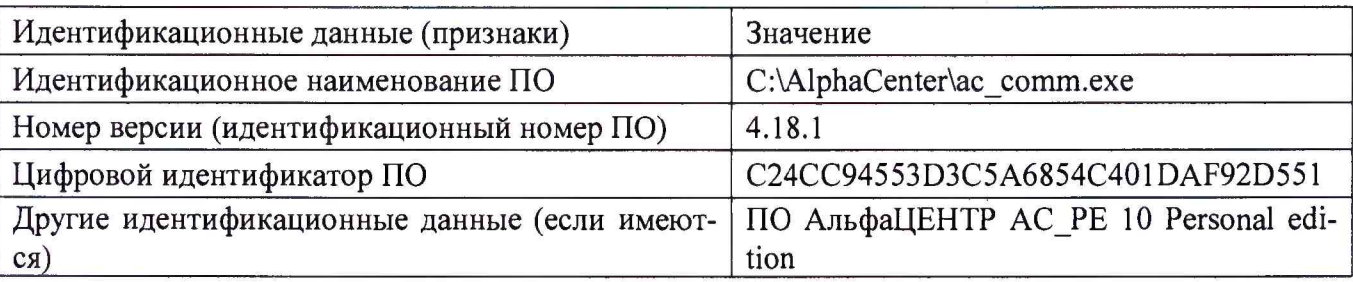

Таблица 6 - Идентификационные данные программного обеспечения

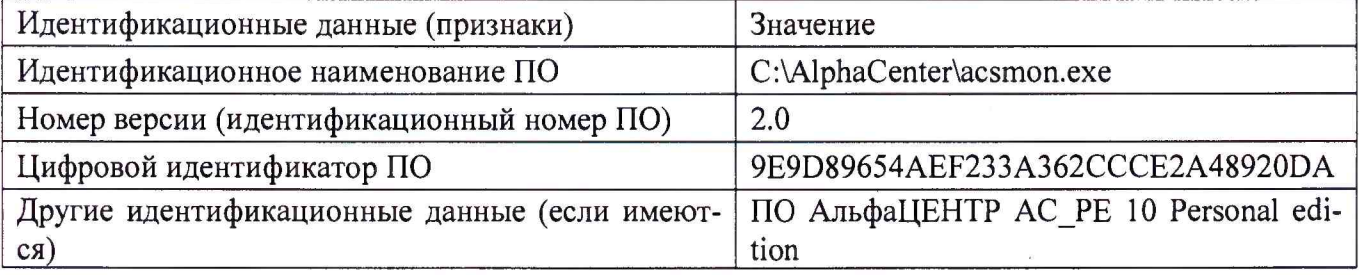

Таблица 7 - Идентификационные данные программного обеспечения

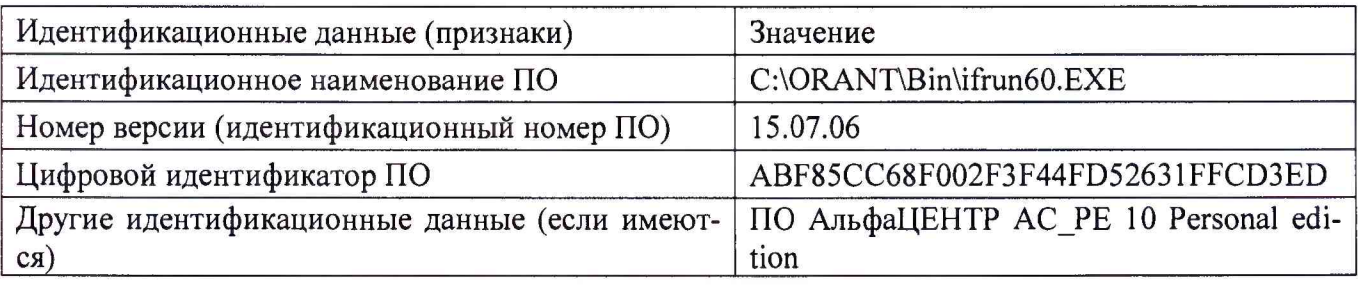

Таблица 8 - Идентификационные данные программного обеспечения

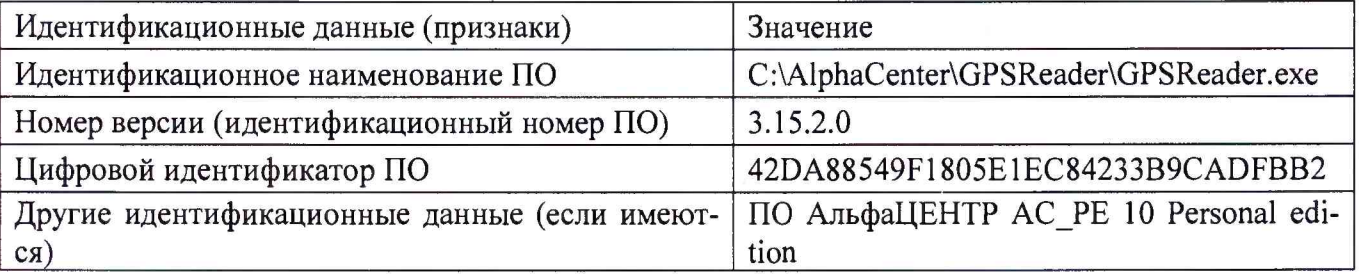

7.2 В соответствии с указаниями инструкции оператора считывают с сервера АИИС КУЭ идентификационные наименования и номера версий программ и:

- сличают считанные наименования программ с наименованиями программ, приведенных в таблицах 3-8;

- сличают считанные идентификационные наименования и номера версий программ с приведенными в таблицах 3-8.

Результат проверки считается положительным, если наименования, идентификационные наименования и номер версии программ соответствуют указанным в таблицах 3-8.

7.3 Проверка цифрового идентификатора (контрольной суммы исполняемого кода) программ метрологически значимой части программного обеспечения и алгоритма пышиспения пифрового и пентификатора произволится в спелующем порялке.

- на сервере АИИС КУЭ запускают программу расчета контрольной суммы по соответствующему алгоритму и производят расчет контрольной суммы для файлов программ, указанных в таблицах 3-8.

Результат проверки считается положительным, если расчитанные контрольные суммы программ совпадают с приведенными в таблицах 3-9, а алгоритм, используемый для расчета контрольной суммы, и количество символов контрольной суммы являются достаточными для идентификации программ.

#### 8 ОФОРМЛЕНИЕ РЕЗУЛЬТАТОВ ПОВЕРКИ

8.1 На основании положительных результатов поверки АИИС КУЭ оформляется свидетельство о поверке по форме приложения 1 к Порядку проведения поверки средств измерений, требований к знаку поверки и содержанию свидетельства о поверке, утвержденному Приказом Минпромторга от 02 июля 2015 г. №1815. В приложении к свидетельству о поверке указывают перечень поверенных ИИК.

Знак поверки наносится на свидетельство о поверке.

8.2 На основании отрицательных результатов поверки АИИС КУЭ оформляется извещение о непригодности к применению по форме приложения 2 к Порядку проведения поверки средств измерений, требований к знаку поверки и содержанию свидетельства о поверке, утвержденному Приказом Минпромторга от 02 июля 2015 г. №1815